# Introduction to OpenMP

## <span id="page-0-0"></span>Lecture 9: Performance tuning

- There are 6 main causes of poor performance in shared memory parallel programs:
	- sequential code
	- communication
	- load imbalance
	- synchronisation
	- hardware resource contention
	- compiler (non-)optimisation
- We will take a look at each and discuss ways to address them

#### [Sequential code](http://www.epcc.ed.ac.uk/)

• Amount of sequential code will limit performance (Amdahl's Law)

- Need to find ways of parallelising it!
- In OpenMP, all code outside parallel regions, and inside MASTER, SINGLE and CRITICAL directives is sequential - this code should be as as small as possible.
- On shared memory machines, communication is "disguised" as increased memory access costs - it takes longer to access data in main memory or another processors cache than it does from local cache.
- Memory accesses are expensive! (~300 cycles for a main memory access compared to 1-3 cycles for a flop).
- Communication between processors takes place via the cache coherency mechanism.
- Unlike in message-passing, communication is spread throughout the program. This makes it much harder to analyse or monitor.

Data will be cached on the processors which are accessing it, so we must reuse cached data as much as possible.

• Try to write code with good *data affinity* - ensure that the same thread accesses the same subset of program data as much as possible.

Also try to make these subsets large, contiguous chunks of data (avoids false sharing)

#### [Data affinity \(cont\)](http://www.epcc.ed.ac.uk/)

Example:

```
!$OMP DO PRIVATE(I)
```

```
do j = 1, n do i = 1,n 
              a(i,j) = i+j 
           end do 
       end do 
!$OMP DO SCHEDULE(STATIC,16) PRIVATE(I)
       do j = 1,n 
          do i = 1,j 
             b(j) = b(j) + a(i, j) end do
       end do
```
Different access patterns for **a** will result in additional cache misses

#### [Data affinity \(cont\)](http://www.epcc.ed.ac.uk/)

Example:

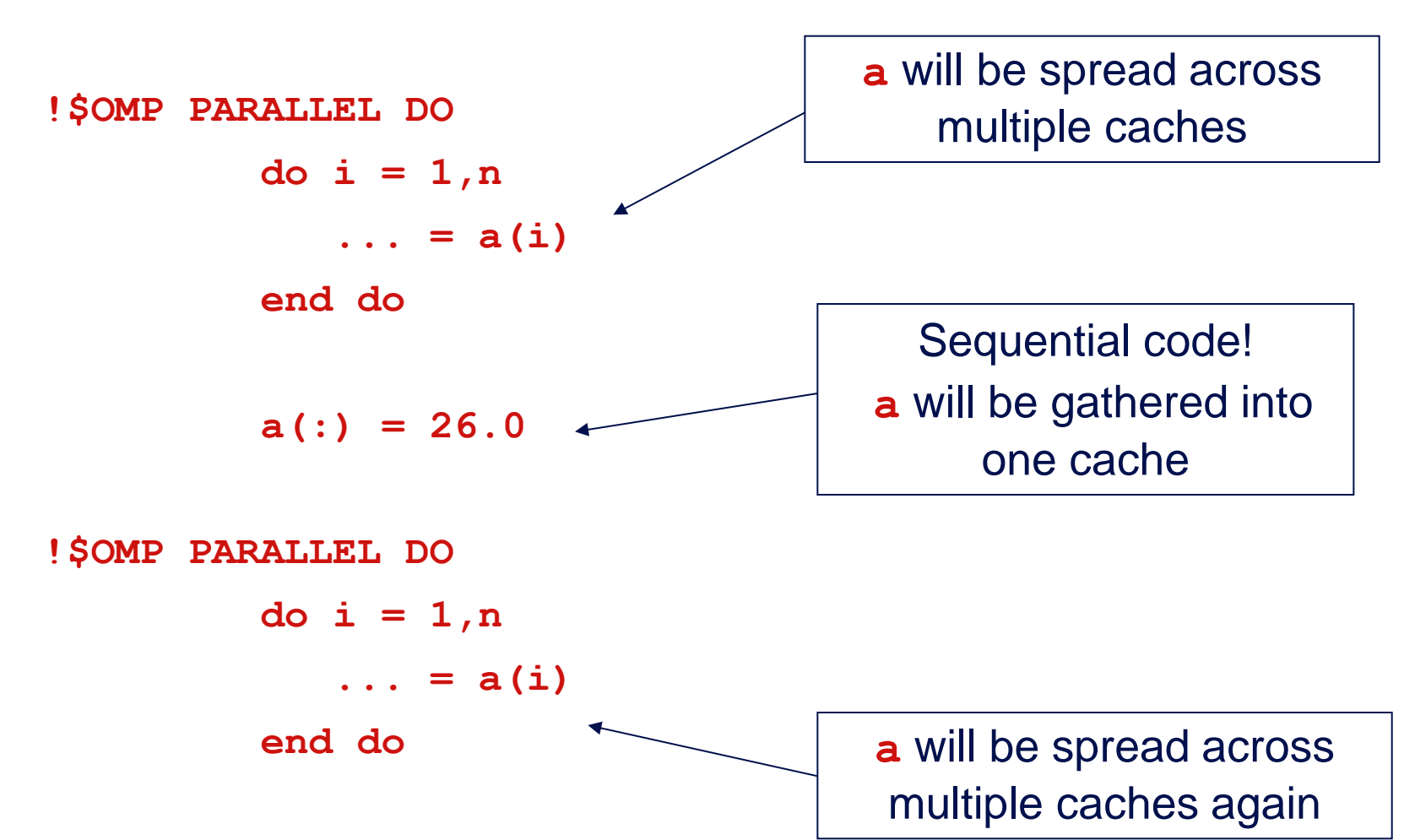

#### [7](#page-0-0)

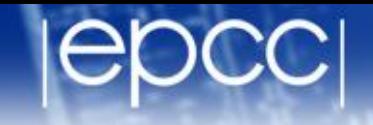

- Sequential code will take longer with multiple threads than it does on one thread, due to the cache invalidations
- Second parallel region will scale badly due to additional cache misses
- May need to parallelise code which does not appear to take much time in the sequential program.
- On distributed shared memory (cc-NUMA) systems, the location of data in main memory is important.
	- Note: all current multi-socket x86 systems are cc-NUMA!
- OpenMP has no support for controlling this (and there is still a debate about whether it should or not!).
- Default policy for the OS is to place data on the processor which first accesses it (first touch policy).
- For OpenMP programs this can be the worst possible option
	- data is initialised in the master thread, so it is all allocated one node
	- having all threads accessing data on the same node become a bottleneck

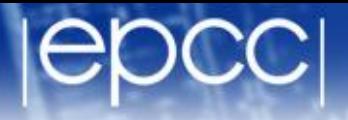

- In some OSs, there are options to control data placement
	- e.g. in Linux, can use **numactl** change policy to round-robin
- First touch policy can be used to control data placement indirectly by parallelising data initialisation
	- even though this may not seem worthwhile in view of the insignificant time it takes in the sequential code
- Don't have to get the distribution exactly right
	- some distribution is usually much better than none at all.
- Remember that the allocation is done on an OS page basis
	- typically 4KB to 16KB
	- beware of using large pages!

#### False sharing

• [Worst cases occur where different threads repeated write neighbouring](http://www.epcc.ed.ac.uk/)  array elements

Cures:

1. Padding of arrays. e.g.:

**integer count(maxthreads)**

```
!$OMP PARALLEL
```
 **. . .**

 **count(myid) = count(myid) + 1** 

becomes

```
 parameter (linesize = 16)
```
 **integer count(linesize,maxthreads)** 

**!\$OMP PARALLEL** 

 **. . .** 

```
count(1,myid) = count(1,myid) + 1
```
#### [False sharing \(cont\)](http://www.epcc.ed.ac.uk/)

2. Watch out for small chunk sizes in unbalanced loops e.g.:

```
!$OMP DO SCHEDULE(STATIC,1)
       do j = 1,n 
          do i = 1,j 
             b(j) = b(j) + a(i,j) end do 
       end do
```
may induce false sharing on **b**.

- Note that load imbalance can arise from imbalances in communication as well as in computation.
- Experiment with different loop scheduling options use **SCHEDULE(RUNTIME)**.
- If none of these are appropriate, don't be afraid to use a parallel region and do your own scheduling (it's not that hard!). e.g. an irregular block schedule might be best for some triangular loop nests.
- For more irregular computations, using tasks can be helpful
	- runtime takes care of the load balancing

**!\$OMP PARALLEL DO SCHEDULE(STATIC,16) PRIVATE(I)**

$$
do j = 1, n
$$
  

$$
do i = 1, j
$$
  
...

#### becomes

 **. . .**

**!\$OMP PARALLEL PRIVATE(LB,UB,MYID,I)**

 **myid = omp\_get\_thread\_num() lb = int(sqrt(real(myid\*n\*n)/real(nthreads)))+1 ub = int(sqrt(real((myid+1)\*n\*n)/real(nthreads))) if (myid .eq. nthreads-1) ub = n do j = lb, ub do i = 1,j** 

- Barriers can be very expensive (typically 1000s to 10000s of clock cycles).
- *Careful* use of NOWAIT clauses.
- Parallelise at the outermost level possible.
	- May require reordering of loops and/or array indices.
- Choice of CRITICAL / ATOMIC / lock routines may have performance impact.

The NOWAIT clause can be used to suppress the implicit barriers at the end of DO/FOR, SECTIONS and SINGLE directives.

Syntax:

Fortran: **!\$OMP DO**

*do loop*

**!\$OMP END DO NOWAIT**

C/C++: **#pragma omp for nowait**

*for loop*

• Similarly for SECTIONS and SINGLE.

#### [NOWAIT clause \(cont\)](http://www.epcc.ed.ac.uk/)

Example: Two loops with no dependencies **!\$OMP PARALLEL !\$OMP DO do j=1,n**  $a(j) = c * b(j)$  **end do !\$OMP END DO NOWAIT !\$OMP DO do i=1,m**  $x(i) = sqrt(y(i)) * 2.0$  **end do !\$OMP END PARALLEL**

## [NOWAIT clause](http://www.epcc.ed.ac.uk/)

- Use with EXTREME CAUTION!
- All too easy to remove a barrier which is necessary.
- This results in the worst sort of bug: non-deterministic behaviour (sometimes get right result, sometimes wrong, behaviour changes under debugger, etc.).
- May be good coding style to use NOWAIT everywhere and make all barriers explicit.

#### [NOWAIT clause \(cont\)](http://www.epcc.ed.ac.uk/)

```
Example:
!$OMP DO SCHEDULE(STATIC,1)
       do j=1,n
         a(j) = b(j) + c(j) end do 
!$OMP DO SCHEDULE(STATIC,1)
       do j=1,n
           d(j) = e(j) * f end do 
!$OMP DO SCHEDULE(STATIC,1)
       do j=1,n
           z(j) = (a(j)+a(j+1)) * 0.5
       end do
```
Can remove the first barrier, *or* the second, but not both, as there is a dependency on **a**

- The design of shared memory hardware is often a cost vs. performance trade-off.
- There are shared resources which, if all cores try to access them at the same time, do not scale
	- or, put another way, an application running on a single code can access more than its fair share of the resources
- In particular, OpenMP threads can contend for:
	- memory bandwidth
	- cache capacity
	- functional units (if using SMT)
- 
- Codes which are very bandwidth-hungry will not scale linearly on most shared-memory hardware
- Try to reduce bandwidth demands by improving locality, and hence the re-use of data in caches
	- will benefit the sequential performance as well.
- 
- On systems where cores share some level of cache, codes may not appear to scale well because a single core can access the whole of the shared cache.
- Beware of tuning block sizes for a single thread, and then running multithreaded code
	- each thread will try to utilise the whole cache
- When using SMT, threads running on the same core contend for functional units as well as cache space and memory bandwidth.
- SMT tends to benefit codes where threads are idle because they are waiting on memory references
	- code with non-contiguous/random memory access patterns
- Codes which are bandwidth-hungry, or which saturate the floating point units (e.g. dense linear algebra) may not benefit from SMT
	- might run slower
- Sometimes the addition of parallel directives can inhibit the compiler from performing sequential optimisations.
- Symptoms: 1-thread parallel code has longer execution time and higher instruction count than sequential code.
- Can sometimes be cured by making shared data private, or local to a routine.

My code is giving poor speedup. I don't know why. What do I do now?

- 1.
- Say "this machine/language is a heap of junk".
- Give up and go back to your workstation/PC.
- 2.
- Try to *classify* and *localise* the sources of overhead.
- What type of problem is it, and where in the code does it occur?
- Use any available tools to help you (e.g. timers, hardware counters, profiling tools).
- Fix problems which are responsible for large overheads first.
- Iterate.

Performance tuning

- Use a profiling tool to classify and estimate overheads.
- Work with a not very efficient implementation of the Molecular Dynamics example.